# **WYMAGANIA EDUKACYJNE**

**Pracownia montażu i eksploatacji urządzeń sieci komputerowych (p.mielsk)**

**Technik informatyk- kwalifikacja INF.02.**

## **Kryteria szczegółowe na poszczególne oceny:**

## **Ocenę celującą (6) otrzymuje uczeń, który:**

spełnia wszystkie kryteria na ocenę bardzo dobrą, posiada wiadomości wykraczające poza podręcznik przedmiotowy, swobodnie operuje wiedzą pochodzącą z różnych źródeł informacji, samodzielnie wykorzystuje wiadomości w sytuacjach nietypowych i problemowych, prezentuje zdobytą wiedzę używając zwrotów z zakresu pojęć informatycznych, wykazuje się systematycznością w pracy uczniowskiej lekcyjnej i domowej, bierze udział w konkursach szkolnych i przedmiotowych, potrafi doskonale zaplanować i zorganizować swoją pracę

#### **Ocenę bardzo dobrą (5) otrzymuje uczeń, który:**

opanował obowiązujący materiał wymagań podstawowych w całości i w sposób wyczerpujący (100%) a wymagania ponadpodstawowe w zakresie 92% - 99%,

potrafi samodzielnie interpretować poznany materiał nauczania,

samodzielnie stosuje nabyte wiadomości w sytuacjach typowych i nietypowych,

potrafi prezentować zdobytą wiedzę używając zwrotów z zakresu pojęć informatycznych,

wykazuje biegłą znajomość poznanych treści,

jest systematyczny w pracy uczniowskiej lekcyjnej i domowej,

łączy wiedzę i umiejętności z różnych przedmiotów zawodowych,

**1**

#### **wykazuje stałą aktywność na zajęciach lekcyjnych i pozalekcyjnych.**

#### **Ocenę dobrą (4) otrzymuje uczeń, który:**

opanował obowiązujący materiał wymagań podstawowych w całości i w sposób wyczerpujący (100%) a wymagania ponadpodstawowe w zakresie 78% - 91%,

ma nieznaczne braki w opanowaniu materiału nauczania i poznanych treści nauczania,

samodzielnie rozwiązuje zadania o pewnym stopniu trudności przy inspiracji nauczyciela.

wykazuje się częstą aktywnością na zajęciach lekcyjnych,

prezentuje zdobytą wiedzę z drobnymi usterkami,

zazwyczaj jest systematyczny w pracy lekcyjnej i domowej,

## **Ocenę dostateczną (3) otrzymuje uczeń, który:**

opanował wiadomości na poziomie wymagań podstawowych (100%) a jego zakres umiejętności ponadpodstawowych w zakresie 64% - 77%, przy czym są one wyrywkowe i fragmentaryczne,

podejmuje próby wykonania zadania samodzielnie,

wykazuje odstępstwa od systematycznej pracy lekcyjnej i

domowej, prezentuje zdobytą wiedzę z wyraźnymi błędami,

jest mało aktywny na zajęciach lekcyjnych,

wypowiada się sporadycznie w formie wypowiedzi kilku- i jednozdaniowych na określony temat.

#### **Ocenę dopuszczającą (2) otrzymuje uczeń, który:**

nabył niezbędną wiedzę, konieczną z punktu widzenia realizacji celów przedmiotu i nieodzowną w toku dalszego kształcenia,( w zakresie 50% - 63% wymagań podstawowych),

stosuje nabyte wiadomości i treści programowe przy bardzo wydatnej pomocy nauczyciela,

przedstawia zdobytą wiedzę językiem ojczystym z licznymi i częstymi błędami i usterkami (merytoryczne i językowe),

przeważnie nie wykazuje aktywności na zajęciach lekcyjnych, bądź wypowiada się sporadycznie,

nie przykłada się systematycznie do pracy,

ma braki w opanowaniu i znajomości materiału nauczania z roku bieżącego.

## **Ocenę niedostateczną (1) otrzymuje uczeń, który:**

nie opanował wiadomości i umiejętności przewidzianych na ocenę dopuszczającą, nie potrafi umiejętnie stosować poznanych wiadomości programowych w sytuacjach typowych, wykazuje całkowitą bierność i brak zaangażowania na zajęciach lekcyjnych, nie wykazuje chęci do nauki,

nie podejmuje prób rozwiązania zadania, nawet przy pomocy nauczyciela.

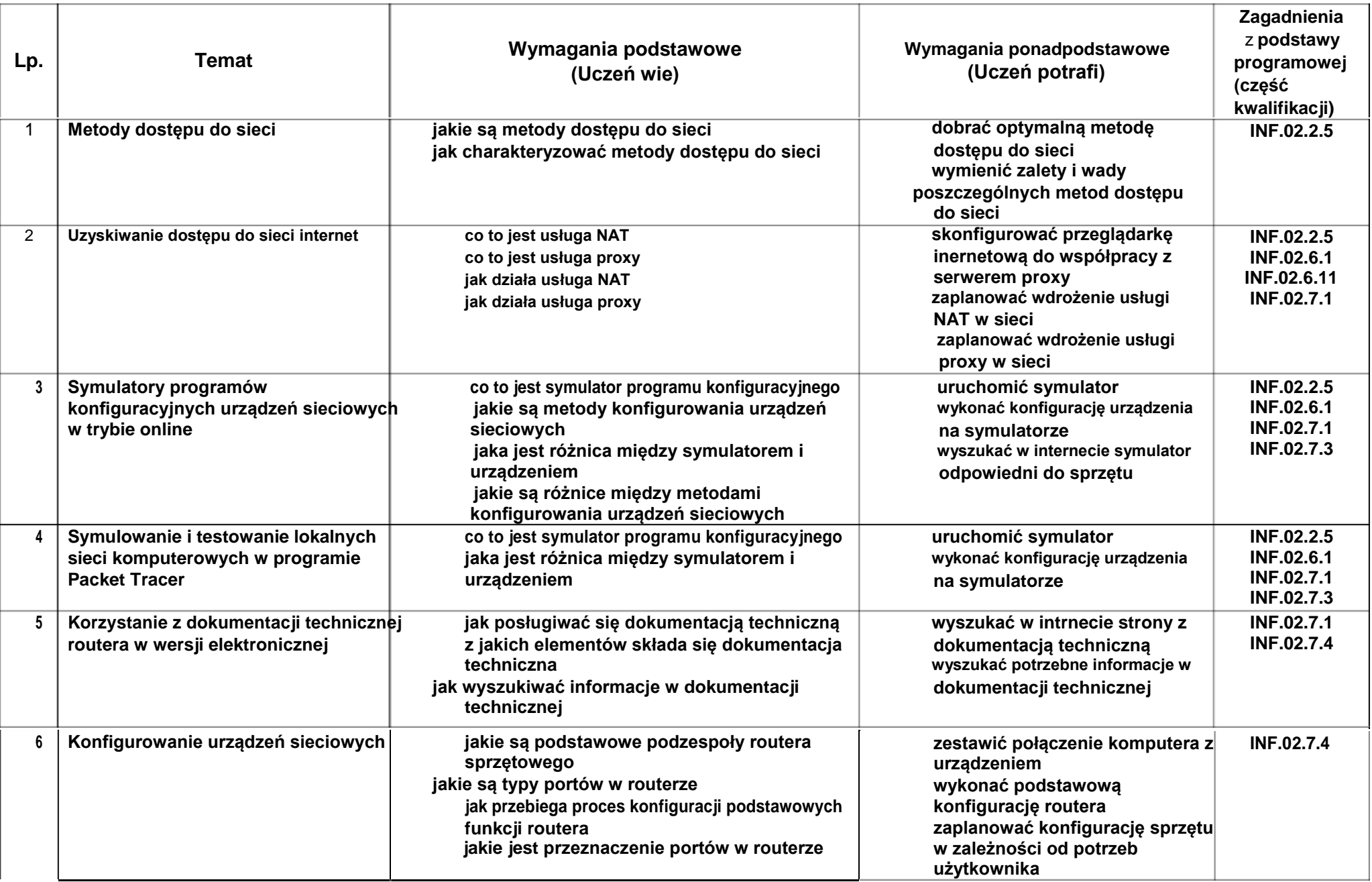

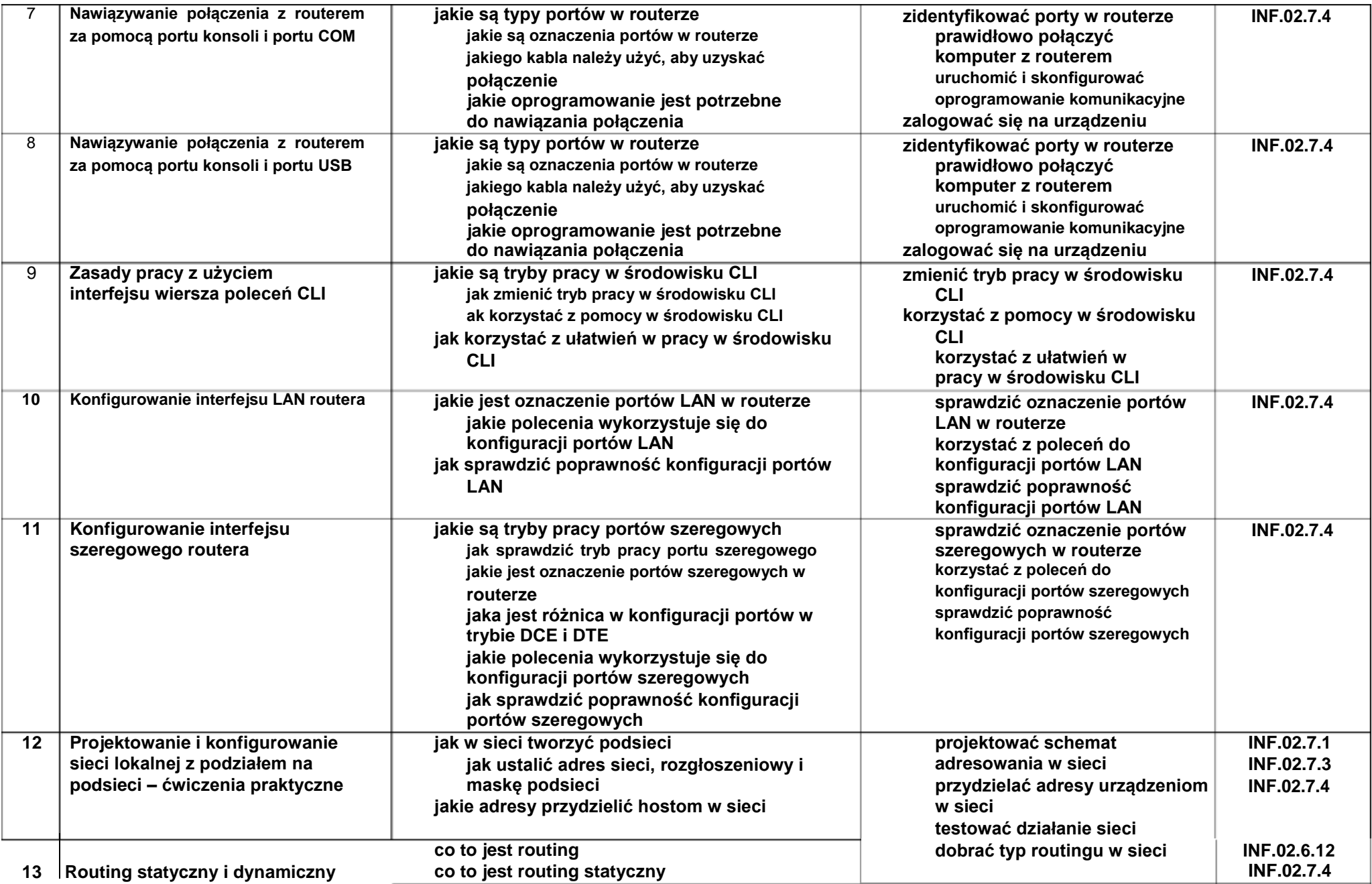

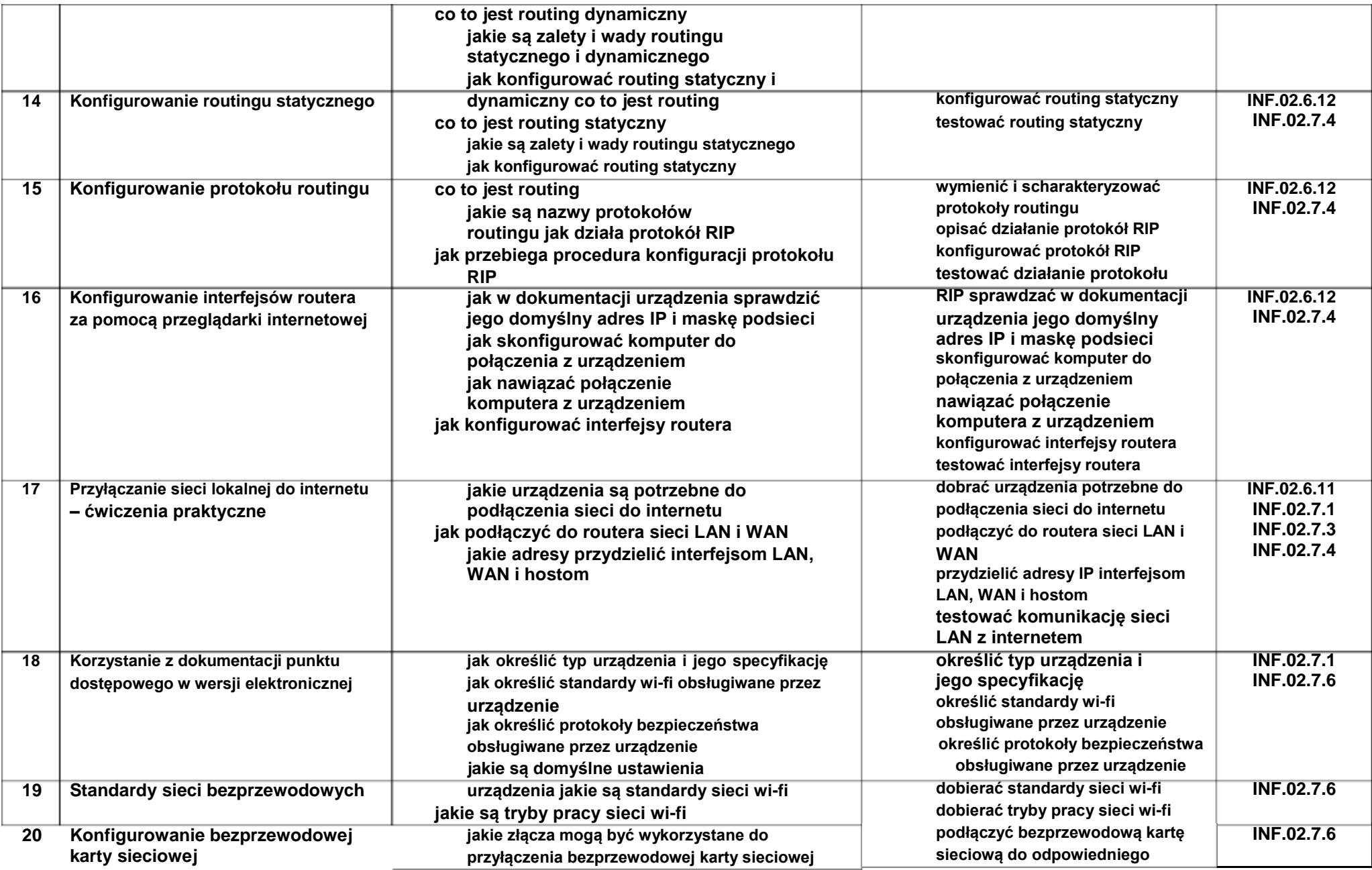

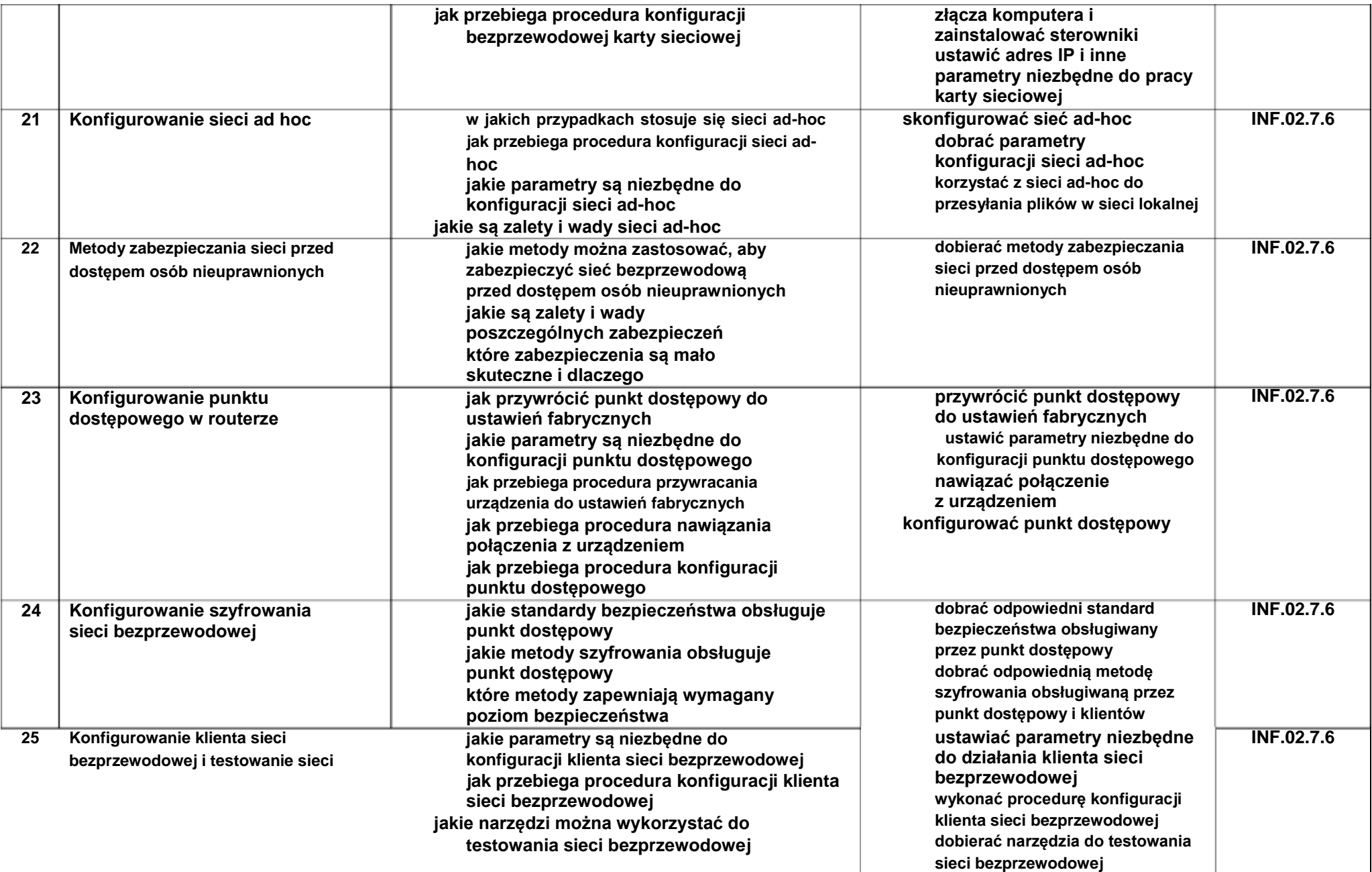

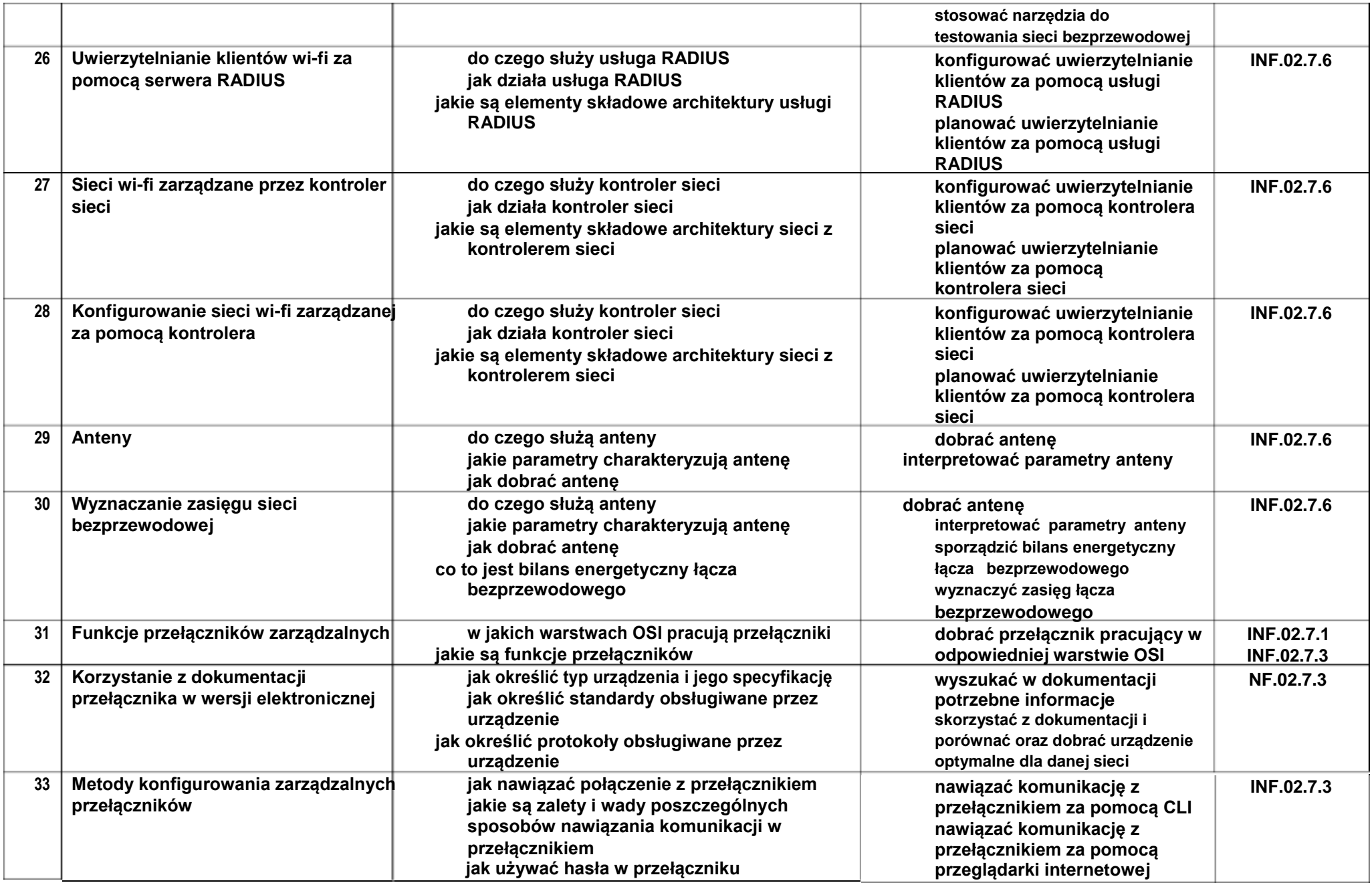

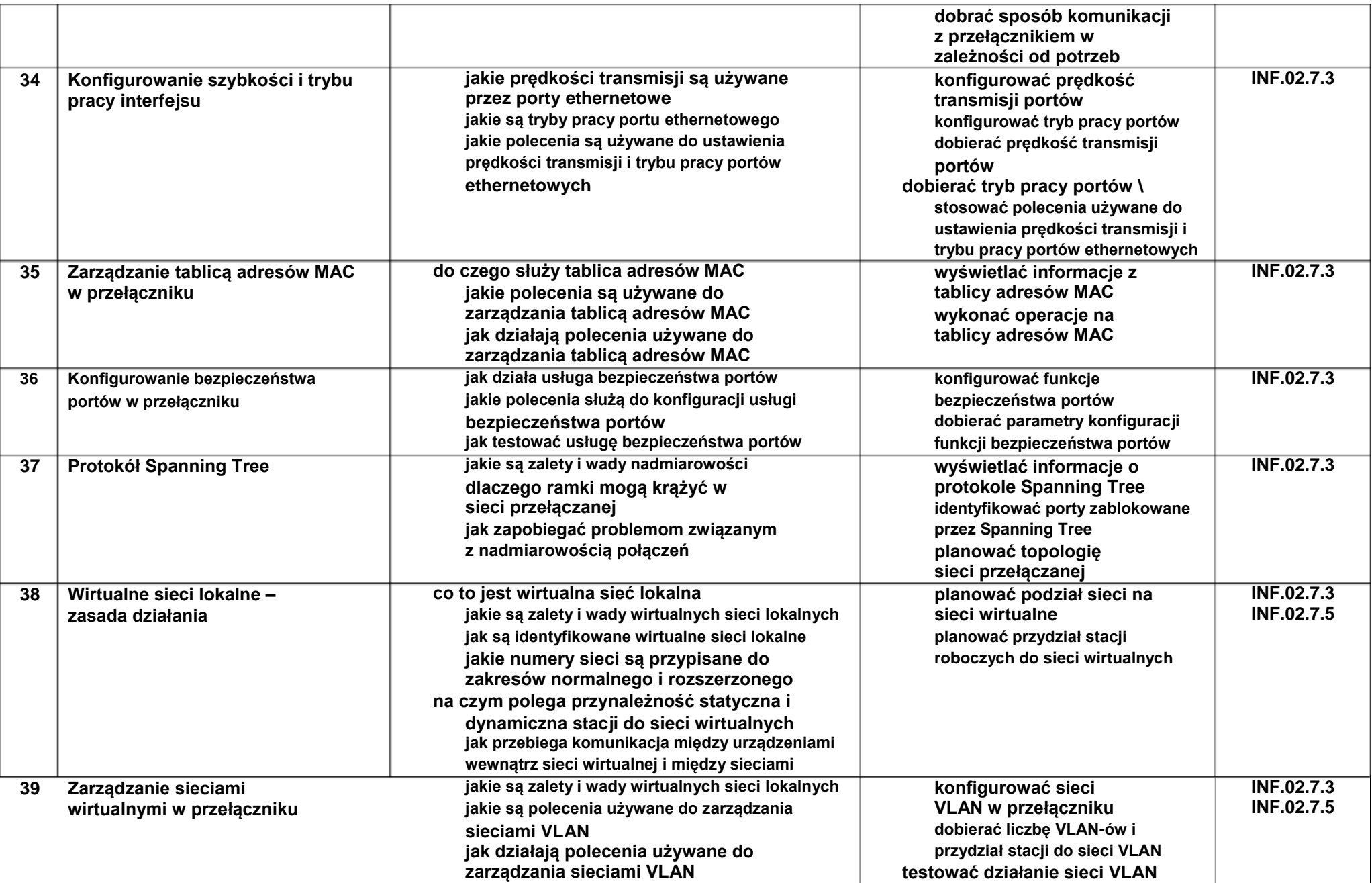

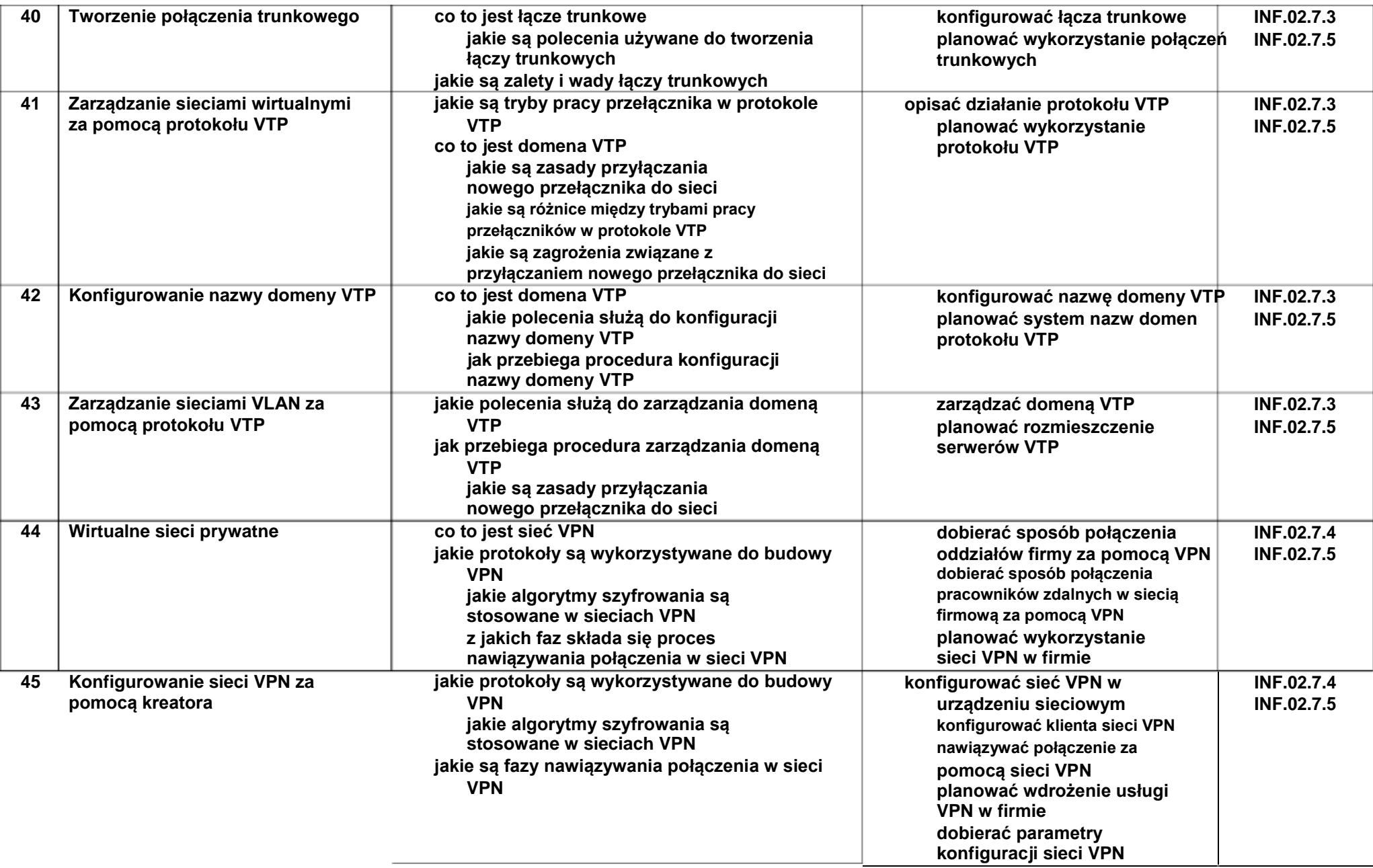

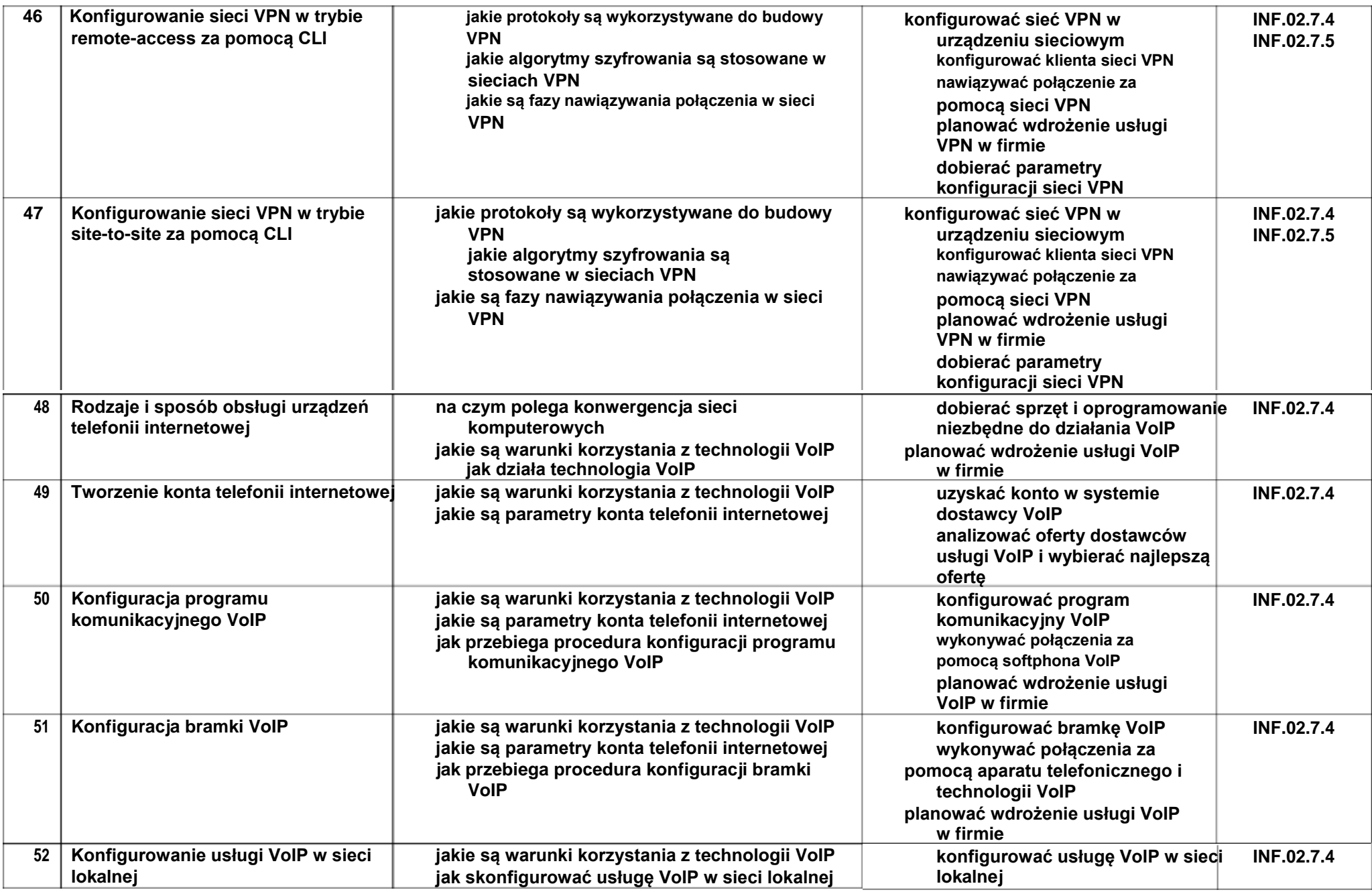

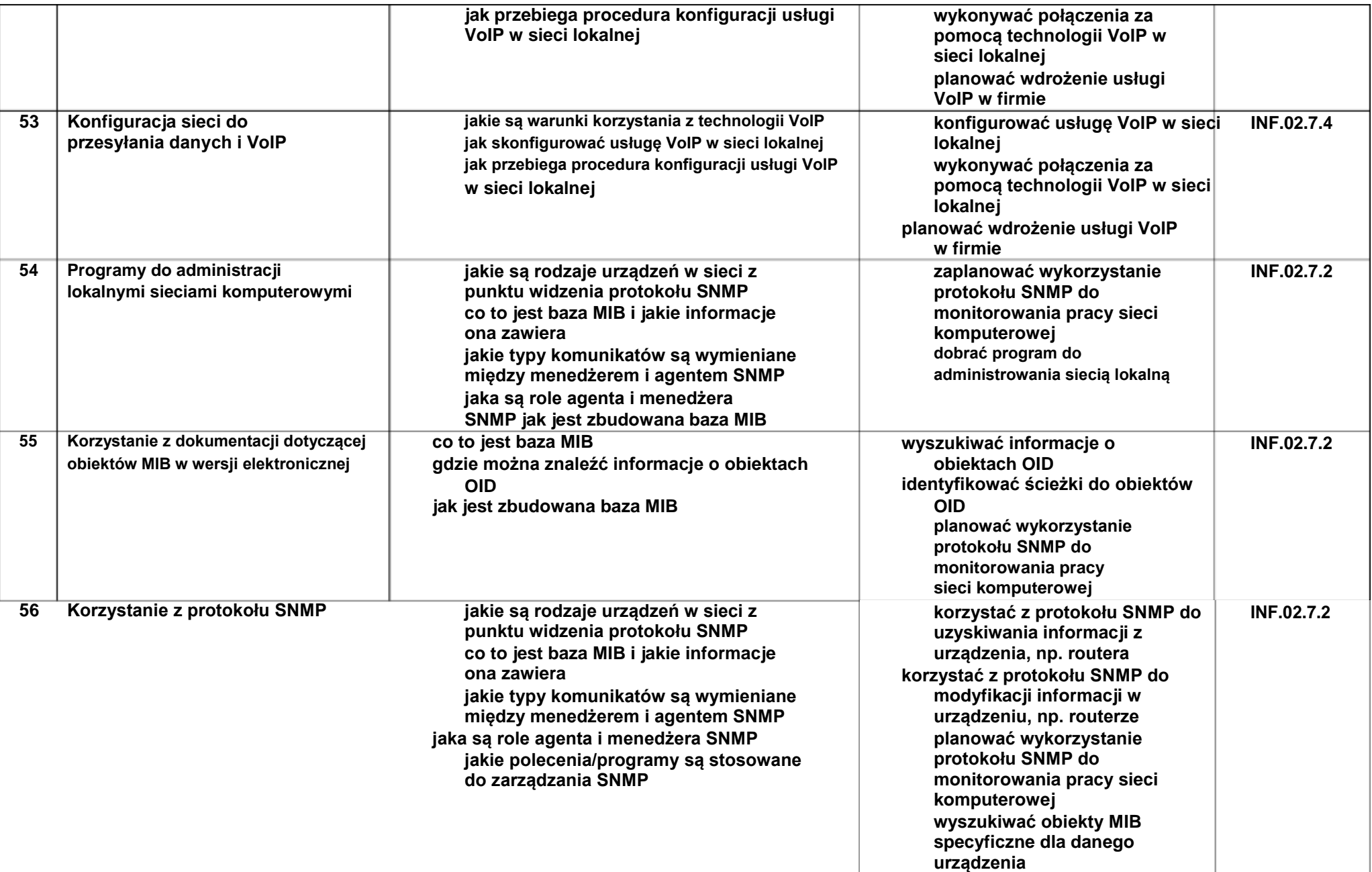

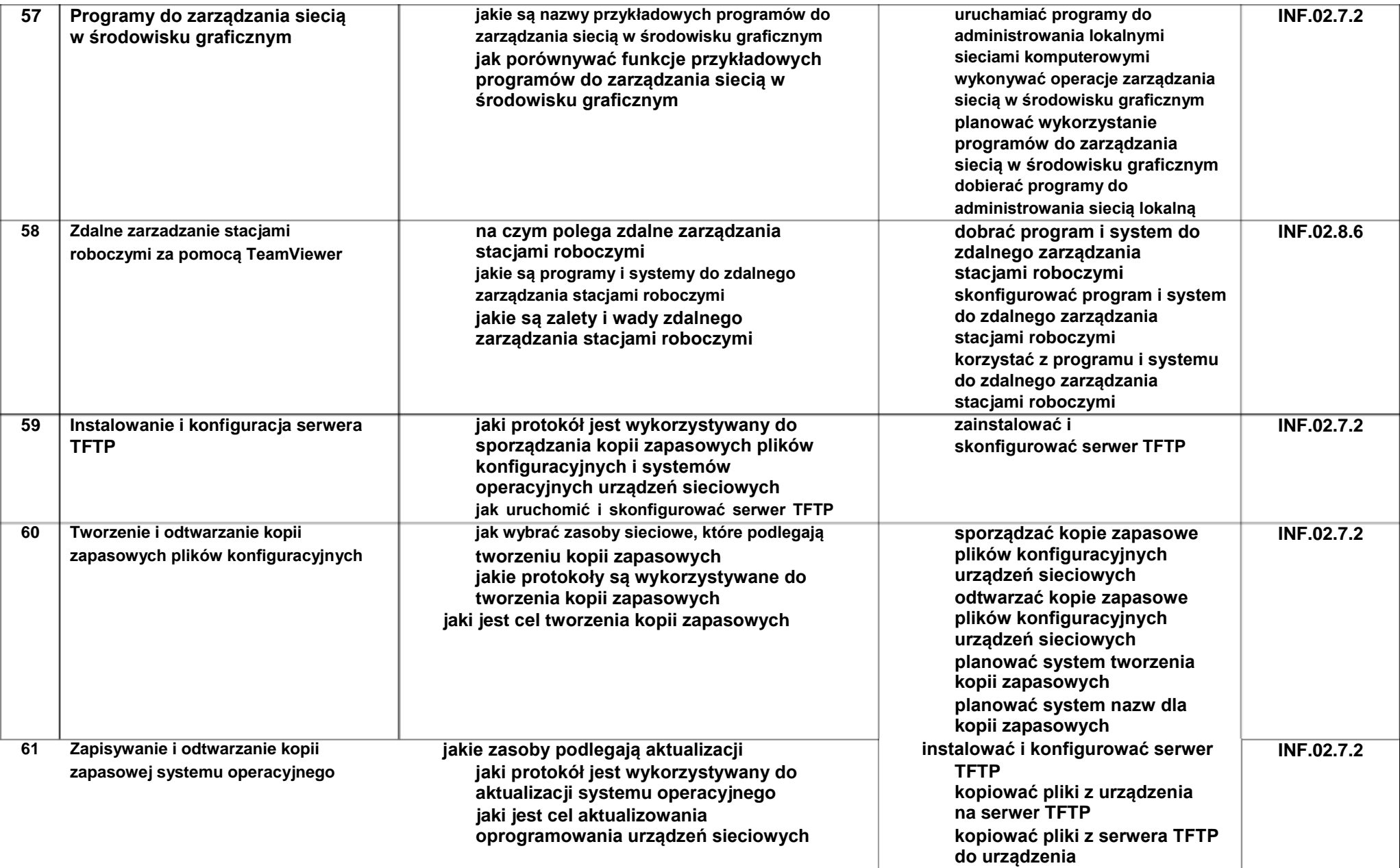

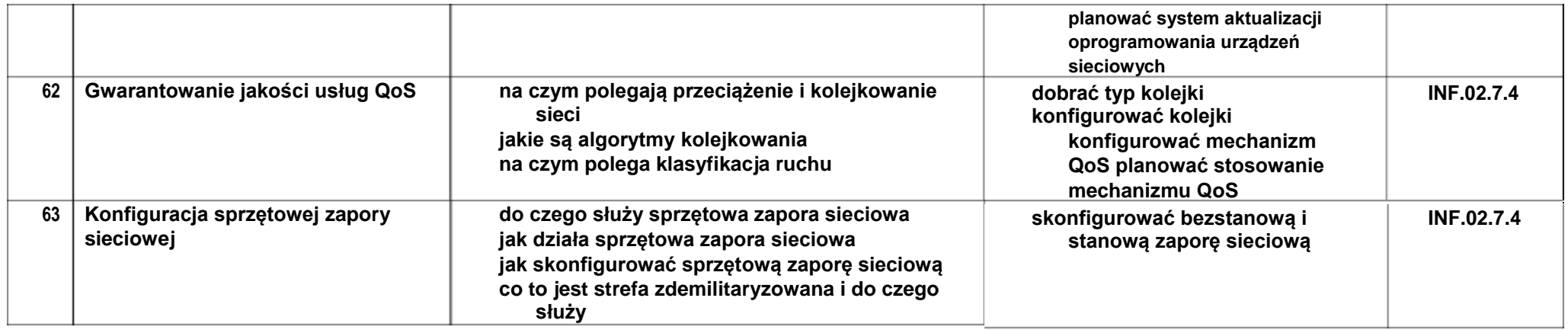

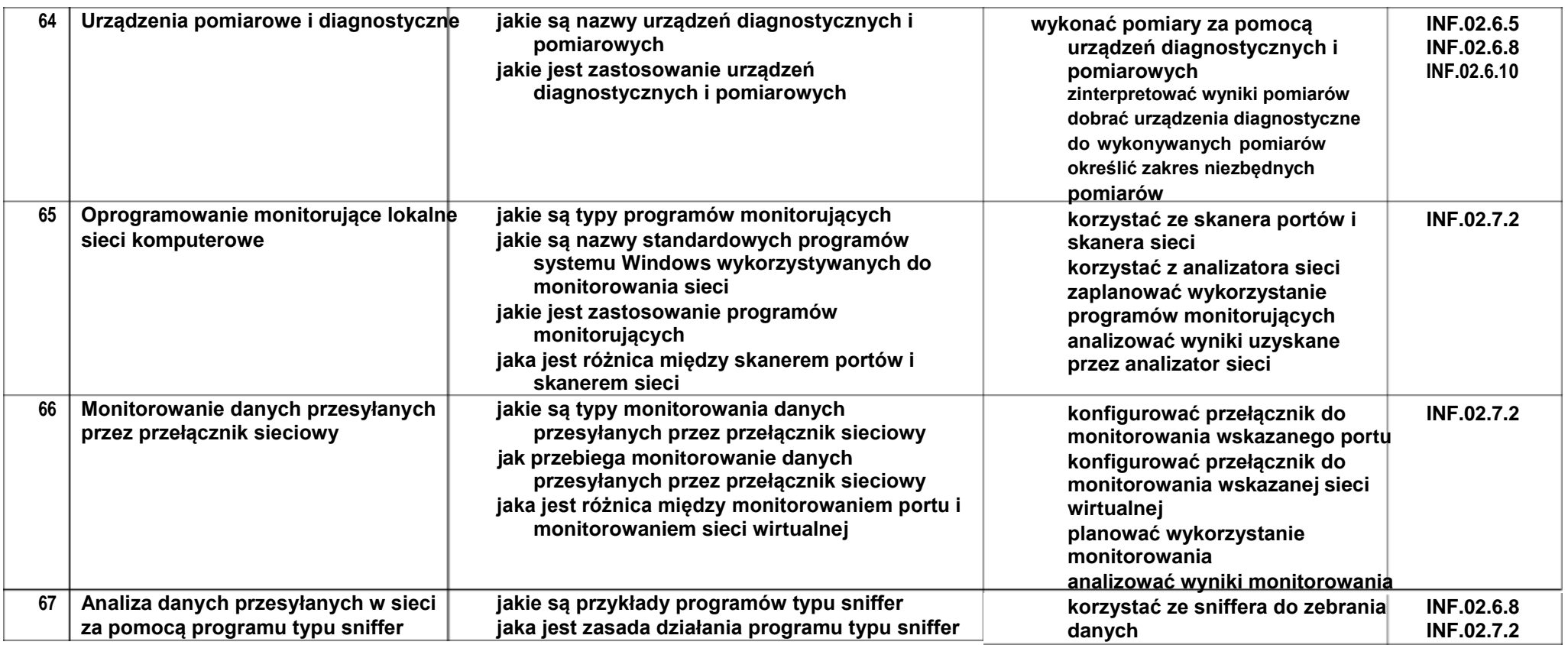

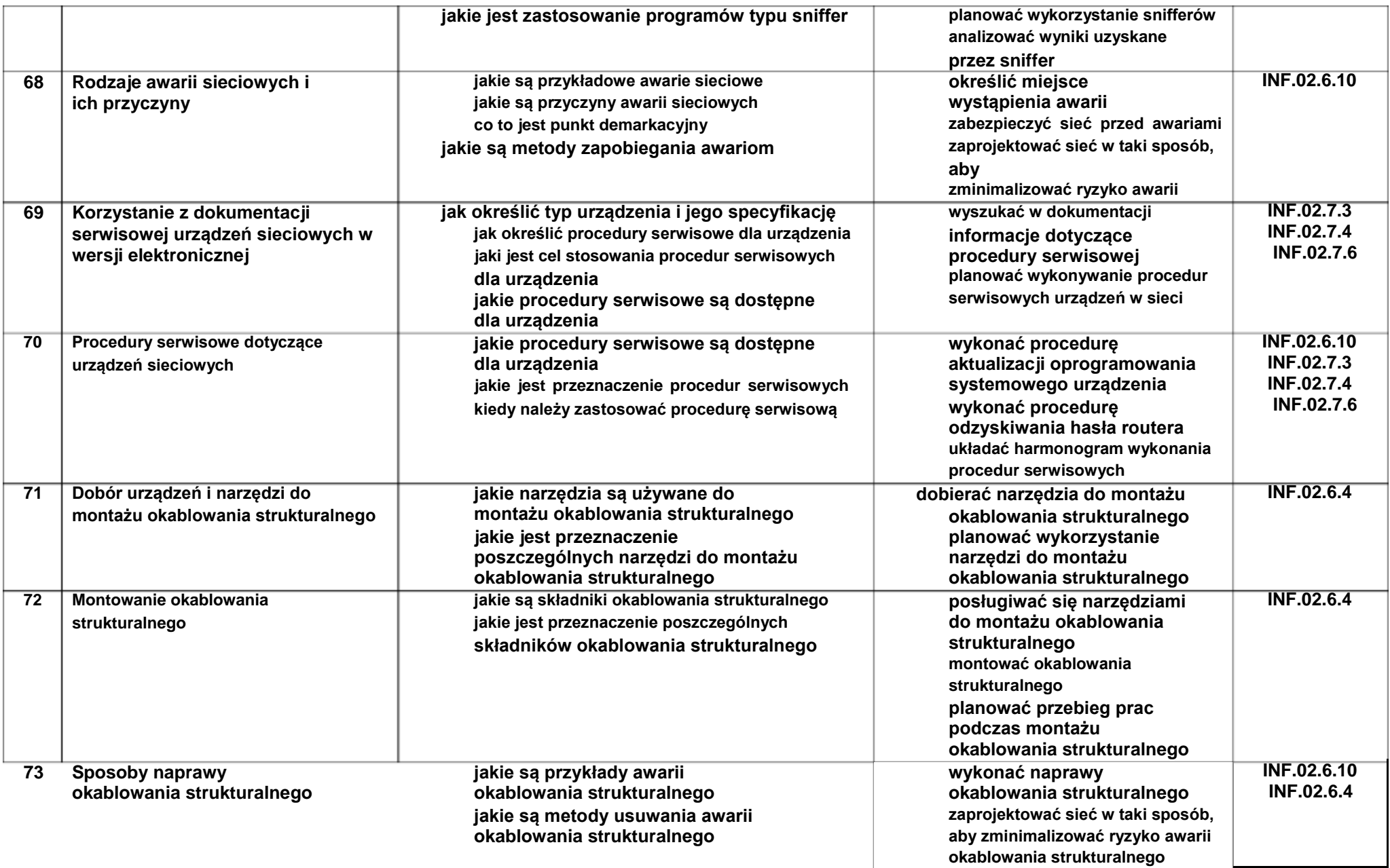

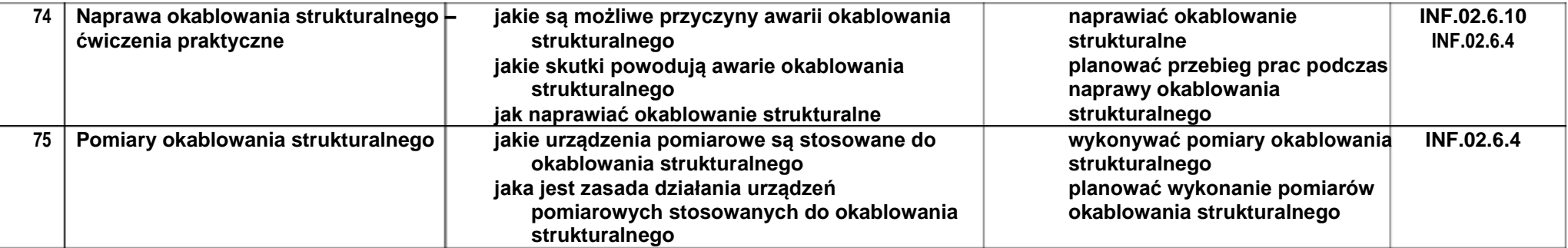